**Programa d'incentius a la contractació de persones jóvens per les Entitats Locals en el marc del Sistema Nacional de Garantia Juvenil**

*Programa de incentivos a la contratación de personas jóvenes por las Entidades Locales en el marco del Sistema Nacional de Garantía Juvenil*

> Actuació cofinançada pel Fons Social Europeu (FSE) *Actuación cofinanciada por el Fondo Social Europeo (FSE)*

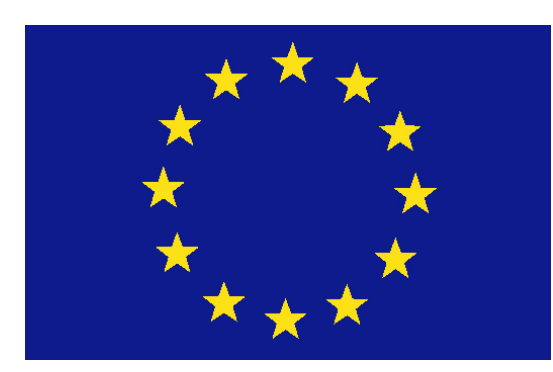

## **Fons Social Europeu Fondo Social Europeo**

L'FSE inverteix en el teu futur El FSE invierte en tu futuro

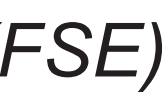

**UNIÓ EUROPEA UNIÓN EUROPEA**

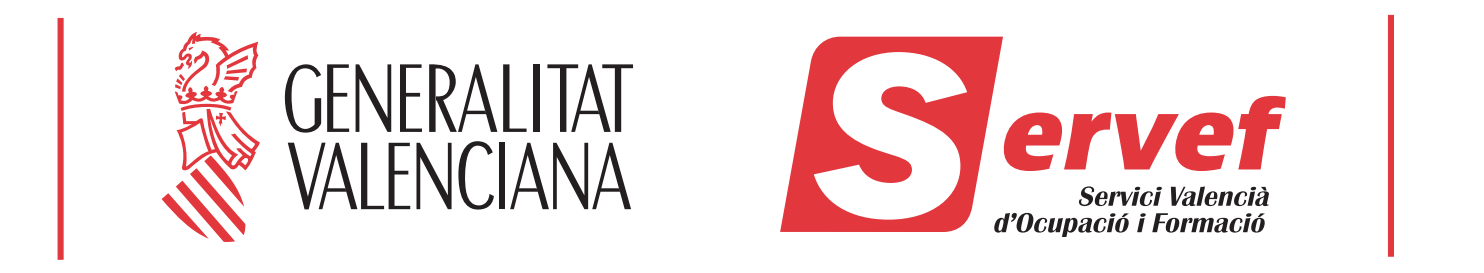

## **AVALEM JOVES PLUS**

+